- Test for Reflected Cross Site Scripting
- Test for Stored Cross Site Scripting
- Test for DOM based Cross Site Scripting
- Test for Cross Site Flashing
- Test for HTML Injection
- Test for SQL Injection
- Test for SOQL Injection
- Test for LDAP Injection
- Test for ORM Injection
- Test for XML Injection
- Test for XXE Injection
- Test for SSI Injection
- Test for XPath Injection
- Test for XQuery Injection
- Test for IMAP/SMTP Injection
- Test for Code Injection
- Test for Expression Language Injection
- Test for Command Injection
- Test for Overflow (Stack, Heap and Integer)
- Test for Format String
- $\hfill\blacksquare$  Test for incubated vulnerabilities
- Test for HTTP Splitting/Smuggling
- Test for HTTP Verb Tampering
- Test for Open Redirection
- Test for Local File Inclusion

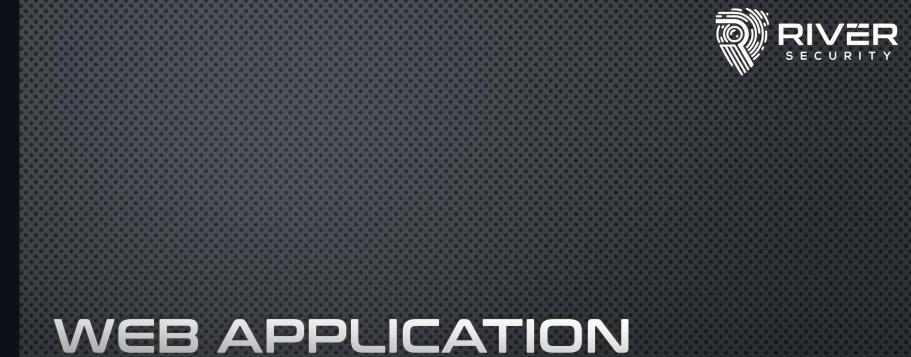

### WEB APPLICATION PENETRATION TESTING T'S NOT JUST FLEFKLISTS

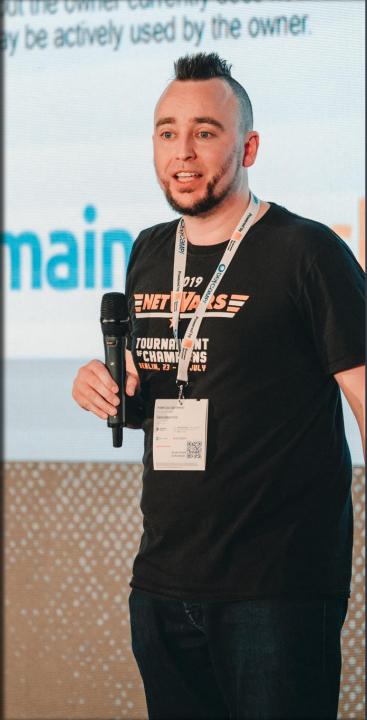

### WHO AM I?

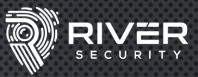

•COO, PRINCIPAL AND FOUNDER AT RIVER SECURITY
•PRINCIPAL INSTRUCTOR AT SANS
•CO-AUTHOR OF SEC550 – CYBER DECEPTION, ATTACK DETECTION, DISRUPTION AND ACTIVE DEFENSE

Short summary:

SHOW HOW CRIMINALS BREAK-IN, AND I HELP THROW THEM BACK OUT...

GCIH GIAC Certified Incident Handler
GPEN GIAC Certified Penetration Tester
GSLC GIAC Security Leadership
GIAC Mobile Device Security Analyst
GDAT GIAC Defending Advanced Adversaries
GCTI GIAC Cyber Threat Intelligence
GCFA GIAC Certified Forensic Analyst

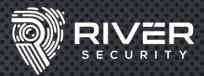

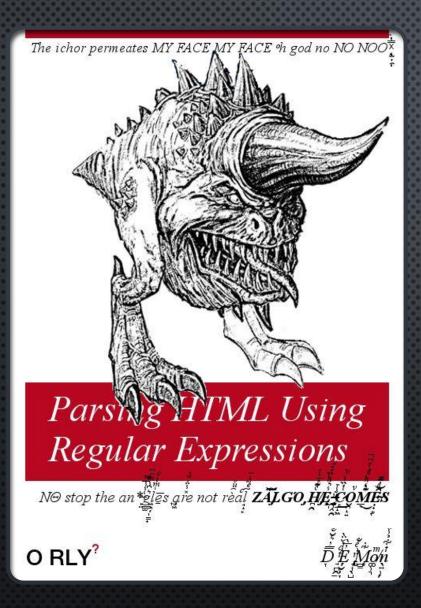

### WHY THIS TALK?

- WEB IS <u>UBIQUITOUS</u>
- CONSIDERED BORING BY MANY
- NOT THE HIGHEST OF LEARNING CURVES.
  - YOU CAN PROVIDE VALUE FAST
- DUNNING KRUGER EFFECT
  - NOT JUST CHECKLIST, I.E. FRAMEWORKS, OWASP TOP10, ETC.
- WEB IS REALLY A GREAT PLACE TO RESEARCH, BOUNTY AND GIVE YOUR CUSTOMERS VALUE.

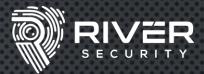

### PORTSWIGGER TOP 10 ATTACKS

- 1 ACCOUNT HIJACKING USING DIRTY DANCING IN SIGN-IN OAUTH-FLOWS
- 2 BROWSER-POWERED DESYNC ATTACKS: A NEW FRONTIER IN HTTP REQUEST SMUGGLING
- 3 ZIMBRA EMAIL STEALING CLEAR-TEXT CREDENTIALS VIA MEMCACHE INJECTION
- 4 HACKING THE CLOUD WITH SAML
- 5 BYPASSING .NET SERIALIZATION BINDERS

- 6 MAKING HTTP HEADER INJECTION CRITICAL VIA RESPONSE QUEUE POISONING
- 7 Worldwide Server-side Cache Poisoning on All Akamai Edge Nodes
- 8 PSYCHIC SIGNATURES IN JAVA
- 9 PRACTICAL CLIENT-SIDE PATH-TRAVERSAL ATTACKS
- 10 EXPLOITING WEB3'S HIDDEN ATTACK SURFACE: UNIVERSAL XSS ON NETLIFY'S NEXT.JS LIBRARY

https://portswigger.net/research/top-10-web-hacking-techniques-of-2022

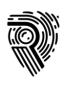

## Burp Suite – Tool of Choice

- Oefacto tool by pentester
- Strong fuzzing capabilities
- Stension support
- Overy flexible and robust
- Well developed scanner
- Spidering engine with decent SPA support

Cheat sheet: https://www.sans.org/posters /burp-suite-cheat-sheet/

| Burp                                                                                                    | Project Intruder Repeate                                                                                                    | er Window                                                                               | w Help Back                                           | slash Powered So   | anner   | Param Mine |        |          | uite P |       |                                                                                                    |                                                                                                    |                                                                                                    |                                                                                                    | - licensed to Riv                                                                                                    |
|----------------------------------------------------------------------------------------------------|----------------------------------------------------------------------------------------------------|-----------------------------------------------------------------------------------------|-------------------------------------------------------|--------------------|---------|------------|--------|----------|--------|-------|----------------------------------------------------------------------------------------------------|----------------------------------------------------------------------------------------------------|----------------------------------------------------------------------------------------------------|----------------------------------------------------------------------------------------------------|----------------------------------------------------------------------------------------------------|
| shboar                                                                                                    | d Target Proxy                                                                                                    | Intruder                                                                                | Repeater                                              | Collaborator       | Seque   | ncer D     | ecoder | Com      | npare  |       | Logger                                                                                                    | Exter                                                                                                    | nsions                                                                                                    | Learn                                                                                                    | Taborator                                                                                                    |
| ercept                                                                                                    | HTTP history WebSo                                                                                                    | ckets histor                                                                            | y Options                                             |                    |         |            |        |          |        |       |                                                                                                    |                                                                                                    |                                                                                                    |                                                                                                    |                                                                                                    |
| r: Hidin                                                                                                    | g CSS, image and general bin                                                                                                    | ary content                                                                             |                                                       |                    |         |            |        |          |        |       |                                                                                                    |                                                                                                    |                                                                                                    |                                                                                                    |                                                                                                    |
|                                                                                                    | Host                                                                                                    | Method                                                                                  |                                                       | URL                |         | Params     | Edited | Sta      | tus    | Leng  | jth MIN                                                                                                    | ∕IE type                                                                                                    | Extensi                                                                                                    |                                                                                                    | Title                                                                                                    |
| 5 http                                                                                                    | s://www.googleapis.com                                                                                                    | POST                                                                                    | /affiliation/v1/a                                     | ffiliation:lookupB | yHash   | ~          |        | 400      |        | 914   | JSOL                                                                                                    | N                                                                                                    |                                                                                                    |                                                                                                    |                                                                                                    |
| 5 http                                                                                                    | s://fonts.gstatic.com                                                                                                    | GET                                                                                     | /s/ptsans/v17/j                                       | izYRExUiTo99u79    | D0e0x   |            |        | 200      |        | 43315 |                                                                                                    |                                                                                                    | woff2                                                                                                    |                                                                                                    |                                                                                                    |
| 3 http                                                                                                    | s://hackcon.org                                                                                                    | GET                                                                                     |                                                       | tPage/output/fee   | d3.xml  |            |        |          |        | 755   | XML                                                                                                    |                                                                                                    |                                                                                                    |                                                                                                    |                                                                                                    |
| http                                                                                                    | s://hackcon.org                                                                                                    | GET                                                                                     | /modules/From                                         | tPage/output/fee   | d2.xml  |            |        | 200      |        | 67470 | XML                                                                                                    |                                                                                                    | xml                                                                                                    |                                                                                                    |                                                                                                    |
| http                                                                                                    | s://hackcon.org                                                                                                    | GET                                                                                     | /modules/From                                         | tPage/output/fee   | d1.xml  |            |        | 200      |        | 755   | XML                                                                                                    |                                                                                                    | xml                                                                                                    |                                                                                                    |                                                                                                    |
| ) http                                                                                                    | s://connect.facebook.net                                                                                                    | GET                                                                                     | /nn NO/sdk.js?                                        | hash=1125041de     | 0d337   | ~          |        | 200      |        | 30876 | 2 scrip                                                                                                    | t                                                                                                    |                                                                                                    |                                                                                                    |                                                                                                    |
|                                                                                                    | s://fonts.gstatic.com                                                                                                    | GET                                                                                     |                                                       | izaRExUiTo99u79    |         |            |        | 200      |        | 46115 |                                                                                                    |                                                                                                    | woff2                                                                                                    |                                                                                                    |                                                                                                    |
|                                                                                                    | s://fonts.gstatic.com                                                                                                    | GET                                                                                     |                                                       | izfRExUiTo99u79    |         |            |        | 200      |        | 47863 |                                                                                                    |                                                                                                    | woff2                                                                                                    |                                                                                                    |                                                                                                    |
|                                                                                                    | s://fonts.gstatic.com                                                                                                    | GET                                                                                     |                                                       | 4iCs6KVjbNBYlgc    |         |            |        | 200      |        | 35667 |                                                                                                    |                                                                                                    | woff2                                                                                                    |                                                                                                    |                                                                                                    |
|                                                                                                    | s://fonts.gstatic.com                                                                                                    | GET                                                                                     |                                                       | 4iCv6KVjbNBYlgo    |         |            |        | 200      |        | 30567 |                                                                                                    |                                                                                                    | woff2                                                                                                    |                                                                                                    |                                                                                                    |
|                                                                                                    | s://fonts.gstatic.com                                                                                                    | GET                                                                                     |                                                       | 6MX1D_JOuGQb       |         |            |        | 200      |        | 20042 |                                                                                                    |                                                                                                    | woff2                                                                                                    |                                                                                                    |                                                                                                    |
|                                                                                                    | s://fonts.gstatic.com                                                                                                    | GET                                                                                     |                                                       | izfRExUiTo99u79    |         |            |        | 200      |        | 47863 |                                                                                                    |                                                                                                    | woff2                                                                                                    |                                                                                                    |                                                                                                    |
|                                                                                                    | s://fonts.astatic.com                                                                                                    | GET                                                                                     |                                                       |                    |         |            |        | 200      |        | 20042 |                                                                                                    |                                                                                                    | woff?                                                                                                    |                                                                                                    |                                                                                                    |
|                                                                                                    |                                                                                                    |                                                                                         |                                                       |                    |         |            |        |          |        |       |                                                                                                    |                                                                                                    |                                                                                                    |                                                                                                    |                                                                                                    |
| quest                                                                                                    |                                                                                                    |                                                                                         |                                                       |                    |         |            |        |          |        |       | Respor                                                                                                    | ise                                                                                                    |                                                                                                    |                                                                                                    |                                                                                                    |
| etty _                                                                                                    | Raw Hex                                                                                                    |                                                                                         |                                                       |                    |         |            |        | <b>1</b> | ۱۱     | =     | Pretty                                                                                                    | Raw                                                                                                    | / Hex                                                                                                    |                                                                                                    |                                                                                                    |
| Host:<br>Cookie<br>Sec-Ch<br>Accept<br>X-Requ<br>Sec-Ch<br>User-A<br>Chrom<br>Sec-Fe<br>Sec-Fe<br>Sec-Fe<br>Refere<br>Accept<br>Accept | odules/FrontPage/outpu<br>hackcon.org<br>: PHPSESSID=ej6qnpOnnj<br>-Ua: "Chromium";v="109<br>: application/xml, tex<br>ested-With: XMLHttpRec<br>-Ua-Mobile: 70<br>gent: Mozilla/5.0 (Win<br>e/109.0.5414.120 Safar<br>-Ua-Platform: "Windows<br>tch-Site: same-origin<br>tch-Mode: cors<br>tch-Dest: empty<br>r: https://hackcon.org<br>-Encoding: gzip, defla<br>-Language: en-US,en;q=<br>tion: close | pvqlh8v3s<br>9", "Not<br>xt/xml, "<br>quest<br>ndows NT<br>ci/537.38<br>s"<br>g/<br>ate | 31no4cb16<br>A Brand";v=<br>/*; q=0.01<br>10.0; Win64 | "99"               | ₩ebKit/ | '537.36 (  | KHTML, | like     | Gec}   |       | 2 Date<br>3 Serv<br>4 X-Fr<br>5 X-Co<br>6 Cont<br>cdnj<br>feed<br>http<br>7 Stri<br>8 Last<br>9 ETag<br>10 Acce<br>11 Cont<br>12 Cach<br>13 Expi<br>14 X-XS<br>5 Son | : Fri,<br>er: Aj<br>ame-Op<br>ntent-<br>ent-Se<br>s.clou<br>s.feec<br>s.feec<br>s.feec<br>s.feec<br>a.feecon<br>to the second<br>pt-Ran<br>ent-Le<br>e-Cont<br>res: \$<br>S-Prof<br>ection | pache<br>ptions:<br>-Type-Op<br>ecurity-<br>udflare.<br>dburner.<br>ww.getym<br>ansport-<br>fied: Th<br>5cd37033<br>nges: by<br>ength: 0<br>trol: ma | SAMEORI<br>tions:<br>Policy:<br>com com<br>com cdn<br>et.com/<br>Securit<br>u, 30 S<br>b8b24"<br>tes<br>x-age=1<br>Jan 202<br>1; mod | nosniff<br>default-src<br>nect.faceboc<br>.jsdelivr.ne<br>csp-report/<br>y: max-age=3<br>ep 2021 14:J<br>72800<br>3 22:02:26 (<br>e=block |

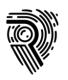

## Burp Extensions

### Must have

O Active Scan ++

Backslash Powered Scanner

### Nice to have

O Turbo Intruder

- Param Miner
- O Taborator

Software Vulnerability Scanner

Ø Autorize

Collaborator Everywhere

### Honorable Mentions

- Freddy, deserialization scanner
- GraphQL raider
- SON Web Tokens

- ONTLM Challenge Decoder
- Ø Retire.js
- Ø Additional Scanner Checks

## Finding Vulnerabilities Process Pyramid

Fully test the scope, every script and input

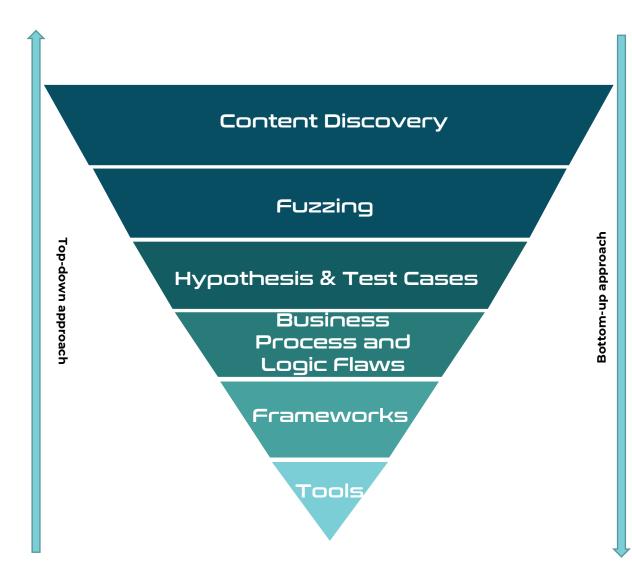

### **Producing High Value Penetration Tests**

Reliable and consistent testing is important, and not relying on a single individuals' skills and efforts to complete a penetration test helps ensure the highest levels of standards.

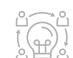

### **Team Based Effort**

Penetration Testing is a team effort, not an individual effort. Utilize a team to maximize the penetration test efforts.

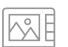

### Thoroughly Map Attack Surface

Leave no stone untouched. Many vulnerabilities are found in the "paths least travelled". Fully explore!

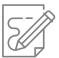

#### Reporting

Document findings, process, discrepancies and hypothesis. It will be useful now and later.

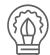

### Hypothesis and Knowledge Sharing

A team is stronger. Produce hypothesis to uncover potential attacks across all layers. Strengthen the team knowledge by working as one.

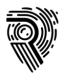

### Goal: Find Everything

- i. Map Browsable Attack Surface
- ii. Find Unlinked Content & Params
- iii. Repeat for each `PlatformDistinctions` of the application

Leave no stone unturned. Many vulnerabilities are found in the "paths least travelled". Fully explore!

### Platform Distinctions

- A web application may have several "platform distinctions"
  - Load-balancers may balance on an endpoint
  - Reverse proxies does the same
- Do your best if the target is split into different platforms
  - Each platform distinction should receive full test process

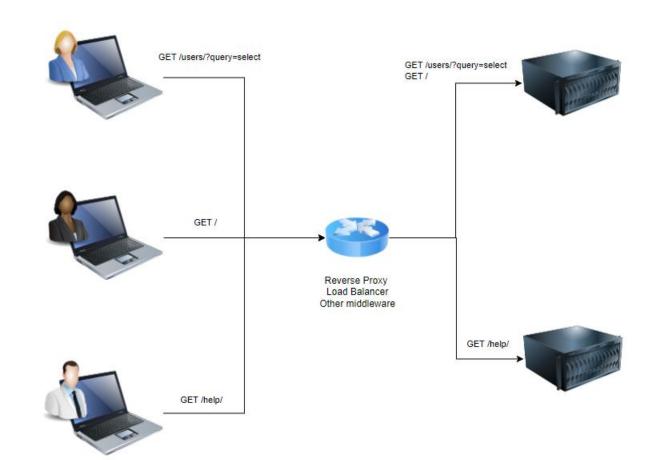

### Content Discovery

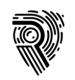

### Map Browsable Attack Surface

- Browse the entire application, discover all browsable content
  - Click

🖉 Use

Cearn

- Ouse the Burp Suite Crawl feature on the top level of the application.
  - Has decent support for SPA as of Burp Suite v. >2
  - Helps build a complete sitemap
  - OUse most complete configuration, which is the slowest
- For JavaScript, extract file paths and references.
  - OcyberChef extract file paths module
  - GAP Burp Plugin
  - SParser

### Content Discovery

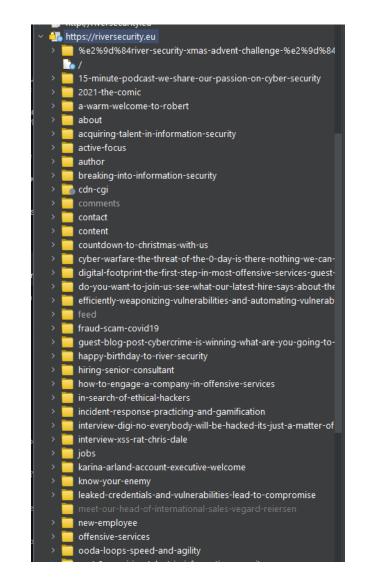

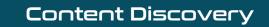

## Find Unlinked Content

- Fuzz verbs and functionality, find additional content
  - For functionality such as e.g. /?action=showUser&id=123, try fuzzing the verb (i.e. show) with words like:
    - Add, delete, update and so on... i.e. making action=addUser, etc.
  - Useful wordlists inside of Burp:
    - Server-side variable names
    - Form field values
    - Form Field names
- Use and create wordlists based on target functionality
  - Example: A website relevant to PDF's

grep -aEirh '^pdf.\*' \* | sort | uniq

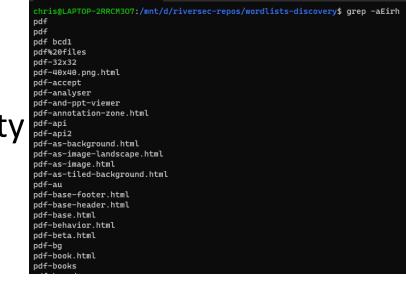

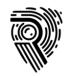

## Verb Example /?page=872

#### Content Discovery

| 🗲 Attack       | Save Columns 2            | 6. Intruder attack of | https://rive | ersecurity.e | u - Temporary a | ttack - Not saved to project file | - o x                         |  |  |  |
|----------------|---------------------------|-----------------------|--------------|--------------|-----------------|-----------------------------------|-------------------------------|--|--|--|
| Results        | Positions Payloads        | Resource Pool         | Options      |              |                 |                                   |                               |  |  |  |
| Filter: Showin | Filter: Showing all items |                       |              |              |                 |                                   |                               |  |  |  |
| Request ^      | Payload                   | Status                | Error        | Timeout      | Length          | Comment                           |                               |  |  |  |
| 34             | login                     | 200                   |              |              | 58525           |                                   |                               |  |  |  |
| 35             | search                    | 200                   |              |              | 58523           |                                   |                               |  |  |  |
| 36             | content                   | 200                   |              |              | 58547           |                                   |                               |  |  |  |
| 37             | comment                   | 200                   |              |              | 58541           |                                   |                               |  |  |  |
| 38             | step                      | 200                   |              |              | 58527           |                                   |                               |  |  |  |
| 39             | ajax                      | 200                   |              |              | 58521           |                                   |                               |  |  |  |
| 40             | debug                     | 200                   |              |              | 58523           |                                   |                               |  |  |  |
| 41             | state                     | 200                   |              |              | 58457           |                                   |                               |  |  |  |
| 42             | query                     | 200                   |              |              | 58521           |                                   |                               |  |  |  |
| 43             |                           | 200                   |              |              | 58521           |                                   |                               |  |  |  |
| 44             | error                     | 200                   |              |              | 58517           |                                   |                               |  |  |  |
| 45             | save                      | 200                   |              |              | 58521           |                                   |                               |  |  |  |
| 46             | sort                      | 200                   |              |              | 58525           |                                   |                               |  |  |  |
| 47             | format                    | 200                   |              |              | 58457           |                                   |                               |  |  |  |
| 48             | tab                       | 200                   |              |              | 58523           |                                   |                               |  |  |  |
| 49             | offset                    | 200                   |              |              | 58529           |                                   |                               |  |  |  |
| 50             | edit                      | 200                   |              |              | 58523           |                                   |                               |  |  |  |
| Request        | Response                  |                       |              |              |                 |                                   |                               |  |  |  |
| Pretty         | Raw Hex                   |                       |              |              |                 |                                   | 🚍 \n 🚍                        |  |  |  |
|                | lebugPage=872 HTTP/2      |                       |              |              |                 |                                   |                               |  |  |  |
|                | iversecurity.eu           |                       |              |              |                 |                                   |                               |  |  |  |
| 4 Accept:      | Encoding: gzip, defla     | ate                   |              |              |                 |                                   |                               |  |  |  |
|                |                           | +xml,applicatio       | n/xml;q=     | 0.9,imag     | ge/avif,image   | /webp,image/apng,*/*;q=           | 0.8, application/signed-excha |  |  |  |

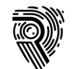

### Content Discovery

#### Sontent discovery: vg.no

Control Config Site map

#### ? Target

Define the start directory for the content discovery session, and whether files or directories should be targeted.

| Start directory: | vg.no                 |  |  |  |  |  |
|------------------|-----------------------|--|--|--|--|--|
| Discover:        | Files and directories |  |  |  |  |  |
|                  | 🔵 Files only          |  |  |  |  |  |

Directories only

Recurse subdirectories

Max depth: 16

#### ? Filenames

Configure the sources Burp should use for generating filenames to test.

🗹 Built-in short file list

✓ Built-in short directory list

🔽 Built-in long file list

✓ Built-in long directory list

Custom file list:

Choose file...

Custom directory list:

Choose file...

Vames observed in use on target site

Derivations based on discovered items

### Content Discovery

#### ? File Extensions

These settings control how the discovery session adds file extensions to file stems that are

#### ✓ Test these extensions:

|   | asp, aspx, htm, html, jsp, php                                  | Edit |
|---|-----------------------------------------------------------------|------|
| ~ | Test all extensions observed in use on target site, except for: |      |
|   | class, com, doc, exe, gif, gz, jar, jpeg, jpg, mp3, mpeg, mpg   | Edit |
| ~ | Test these variant extensions on discovered files:              |      |
|   | bac, BAC, backup, BACKUP, bak, BAK, conf, cs, csproj, gz, inc   | Edit |
|   | Test file stars with me extension                               |      |

🗹 Test file stems with no extension

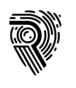

## OpenAPI / Swagger Specs

- If we can cheat, we should!
- Paints a picture of what the developers intended to include
- Still requires us to do content discovery

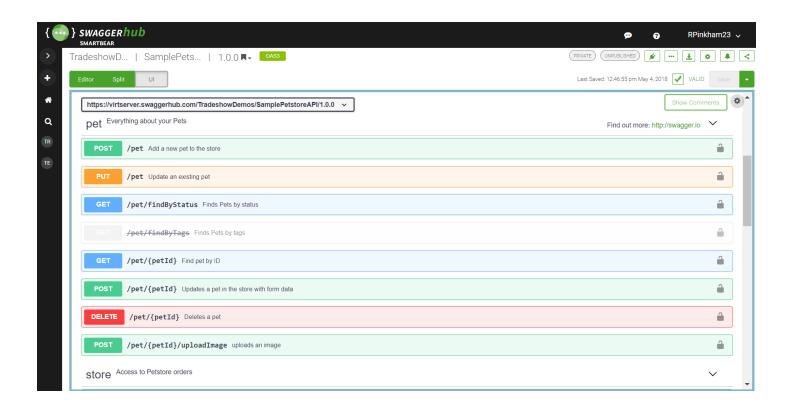

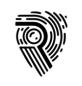

### Unlinked Parameters

- Discover if there are any unlinked parameters
  - Particularly important on all <u>Platform Distinctions</u>
  - Any change based on a new parameter is interesting
  - GET, POST, Cookies, Headers
- Headers might bypass authentication
- Might find attack surface
- Param miner extension!

|                                                                            |                                                                         | Con                                  | tent Disc                                                        | overy          |                                          |
|----------------------------------------------------------------------------|-------------------------------------------------------------------------|--------------------------------------|------------------------------------------------------------------|----------------|------------------------------------------|
| #∨ Task<br>225 0<br>224 0                                                  | C Time<br>23:48:45 3 Feb 2023<br>23:48:34 3 Feb 2023                    | Action<br>Issue found<br>Issue found | <ul> <li>Secret input: url</li> <li>Secret input: url</li> </ul> | Issue type     | Ho<br>https://riverse<br>https://riverse |
| 223 0<br>222 0                                                             | 23:48:33 3 Feb 2023<br>23:48:16 3 Feb 2023                              | Issue found<br>Issue found           | <ul> <li>Secret input: url</li> <li>Secret input: url</li> </ul> |                | https://riverse<br>https://riverse       |
| Advisory                                                                   | Request 1 Response 1                                                    | Request 2 Re                         | esponse 2                                                        |                |                                          |
| Je Se                                                                      | cret input: header                                                      |                                      |                                                                  |                | Compare responses                        |
| lssue:<br>Severity:<br>Confidence:<br>Host:<br>Path:                       | Secret input: header<br>Medium<br>Firm<br>https://riversecurity.eu<br>/ |                                      |                                                                  |                |                                          |
| Note: This is                                                              | sue was generated by a Burp                                             | extension.                           |                                                                  |                |                                          |
| lssue detail                                                               |                                                                         |                                      |                                                                  |                |                                          |
| Unlinked par                                                               | ameter identified.                                                      |                                      |                                                                  |                |                                          |
| Successful p                                                               | robes                                                                   |                                      |                                                                  |                |                                          |
| Found unlir                                                                | nked param: x-requested-v                                               | with x-request                       | ed-with x-reques                                                 | ted-withpevpfq |                                          |
| tag_names                                                                  |                                                                         | Х                                    |                                                                  |                |                                          |
| word_count                                                                 |                                                                         | 2910                                 | 2975                                                             |                |                                          |
| <script< td=""><td></td><td>22</td><td>23</td><td></td><td></td></script<> |                                                                         | 22                                   | 23                                                               |                |                                          |
| content_len                                                                |                                                                         | X                                    | * <b>γ</b> *                                                     |                |                                          |
| limited_bod                                                                | y_content                                                               | X                                    | *γ*                                                              |                |                                          |

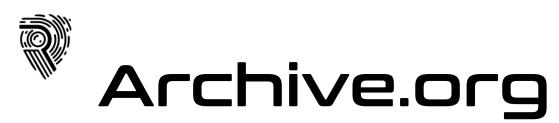

WaybackRobots.py

### Content Discovery

• WaybackURLs.py

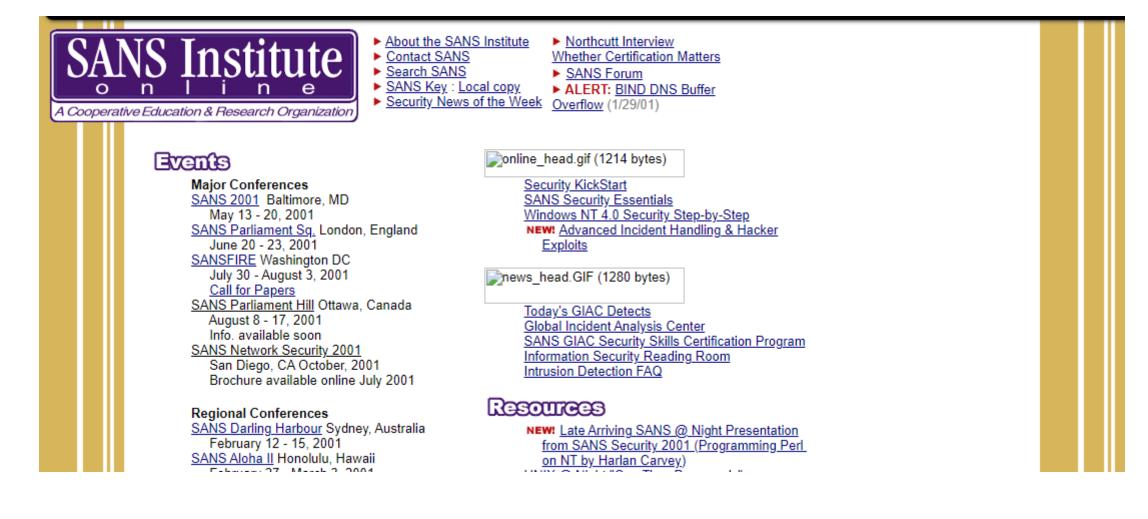

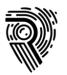

## Fuzzing

Find bytes and input producing different/unexpected results

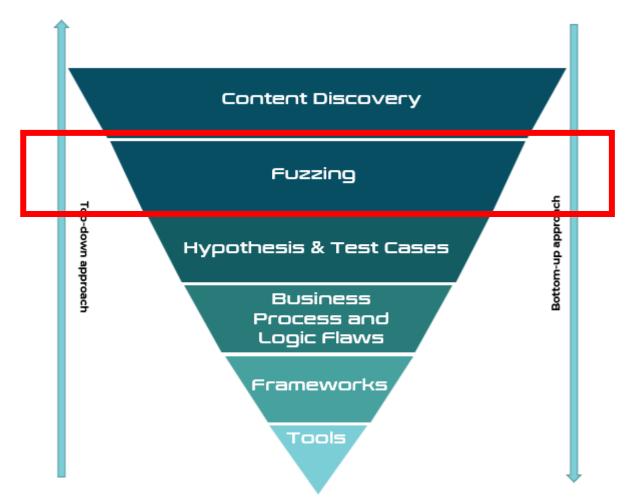

## Fuzzing Bytes 101

- 1. For-each script and input
- 2. Send their script to repeater / play with it in browser
  - Determine properly how the functionality works and try related attack
- 3. Send to intruder and fuzz
  - %00 to %FF
    - URL Decode targets Middleware
    - URL Encode targets App
  - Anomalies, discrepancies, interesting results?
    - Create Hypothesis
    - Work with team if you cannot produce hypothesis
  - Use wordlists
- 4. Utilize vulnerability scanner
  - Backslash Powered Scanner and other extensions will also aid here.
- 5. Scanner results? Update methodology

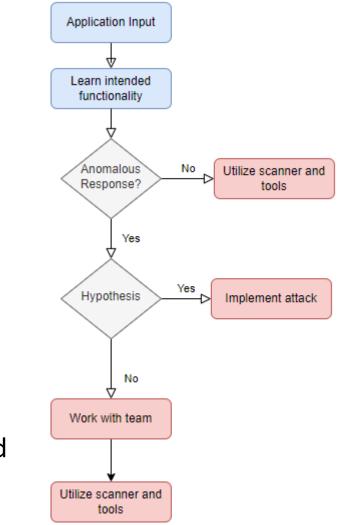

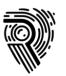

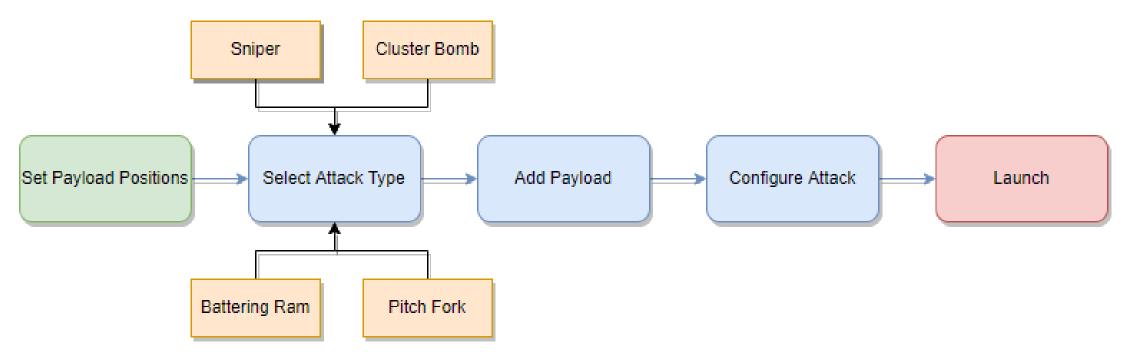

## Two Examples

Not a one size fits all, but produces very interesting results

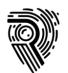

### Asdf.asxp produces 500 server error

Fuzzing

| Request                                                                                                    |                                                                | Response                                                                                                    | •••• |        | i. |
|----------------------------------------------------------------------------------------------------|----------------------------------------------------------------|----------------------------------------------------------------------------------------------------|------|--------|----|
| Pretty Raw Hex 🗐 🗤                                                                                                    | =                                                              | Pretty Raw Hex Render                                                                                                    | 5    | ۱n :   | ≡  |
| <pre>1 GET /asdf.aspx HTTP/2 2 Host: 3 Cook: 03811 4 Sec-Ch-Ua-Hoblie: 70 6 Sec-Ch-Ua-Platform: "Windows" 7 Upgrade-Insecure-Requests: 1 8 User-Agent: Mozilla/5.0 (Windows NT 10.0; Win64; x64) AppleWebKit/537.36 (KHTML, like Gec) Chrome/109.0.5414.120 Safari/537.36 4 Accept: text/html,application/xhtml+xml,application/xml;q=0.9, image/avif, image/webp, image/apng,*/* 0.8, application/signed-exchange:v=b3;q=0.9 15 Sec-Fetch-Juse: 71 13 Sec-Fetch-Juse: 71 13 Sec-Fetch-Dest: document 14 Accept-Encoding: gzip, deflate 15 Accept-Language: en-US,en;q=0.9 16 17 </pre> | o) 1<br>;q 1<br>1<br>1<br>1<br>1<br>1<br>1<br>1<br>1<br>1<br>1 | <pre>5 6 6 6 7 <!DOCTYPE html PUBLIC "-//W3C//DTD XHTML 1.0 Transitional//EN"     "http://www.w3.org/TR/xhtml1/DTD/xhtml1-transitional.dtd">     8 9 <html xmlns="http://www.w3.org/1999/xhtml"> 0 <head> <title> 1 2 &lt;//title&gt; 2 </title> 3 </head> 3 <body> </body></html></pre> |      |        |    |
| (?)       (?)       Search       0 mate                                                                                                    | hes (                                                          | ?<br><br>(i) ← → Search                                                                                                    | 0 r  | matche | es |

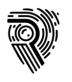

## Bytes Examples

### Payload here

| R  | Request Response                                                                                          |
|----|----------------------------------------------------------------------------------------------------|
| Ρ  | Pretty F w Hex 🗐 \n ≡                                                                                     |
| 1  | GET /asdf.aspx HTTP/2                                                                                     |
| 2  | Ho                                                                                                    |
| 3  | Co                                                                                                    |
|    | 54                                                                                                    |
| 4  | Sec-Ch-Ua: "Not?A Brand";v="8", "Chromium";v="108"                                                        |
|    | Sec-Ch-Ua-Mobile: ?0                                                                                      |
| 6  | Sec-Ch-Ua-Platform: "Windows"                                                                             |
| 7  | Upgrade-Insecure-Requests: 1                                                                              |
| 8  | User-Agent: Mozilla/5.0 (Windows NT 10.0; Win64; x64) AppleWebKit/537.36 (KHTML, like Gecko)              |
|    | Chrome/108.0.5359.125 Safari/537.36                                                                       |
| 9  | Accept:                                                                                                   |
|    | <pre>text/html,application/xhtml+xml,application/xml;q=0.9,image/avif,image/webp,image/apng,*/*;q=0</pre> |
|    | .8, application/signed-exchange;v=b3;q=0.9                                                                |
| 10 | Sec-Fetch-Site: none                                                                                      |
| 11 | Sec-Fetch-Mode: navigate                                                                                  |
| 12 | Sec-Fetch-User: ?1                                                                                        |
| 13 | Sec-Fetch-Dest: document                                                                                  |
|    | Accept-Encoding: gzip, deflate                                                                            |
|    | Accept-Language: en-US, en; q=0.9                                                                         |
| 16 | Connection: close                                                                                         |
| 17 |                                                                                                    |
| 18 |                                                                                                    |
|    |                                                                                                    |

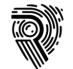

Attack Save Columns
Results Positions Payloads Resource Pool Optic
Filter: Hiding 4xx responses

16 <html xmlns="http://www.w3.org/1999/xhtml">

?@ ← → Search...

| Flite | r: Hiding 4xx respo                | nses                         |              |          |          |                                  |        |
|-------|------------------------------------|------------------------------|--------------|----------|----------|----------------------------------|--------|
| Re    | quest                              | Payload                      | Status       |          | Timeout  | Length ^                         |        |
| 38    | %25                                |                              | 500          |          |          | 2179                             |        |
| 39    | %26                                |                              | 500          |          |          | 2179                             |        |
| 43    | %2A                                |                              | 500          |          |          | 2179                             |        |
| 49    | %3A                                |                              | 500          |          |          | 2179                             |        |
| 51    | %3C                                |                              | 500          |          |          | 2179                             |        |
| 53    | %3E                                |                              | 500          |          |          | 2179                             |        |
| 54    | %3F                                |                              | 500          |          |          | 2179                             |        |
| 0     |                                    |                              | 500          |          |          | 2325                             |        |
| 33    | %20                                |                              | 500          |          |          | 2325                             |        |
| 34    | %21                                |                              | 500          |          |          |                                  |        |
| 35    | %22                                |                              | 500          |          |          | 2325                             |        |
| 36    | %23                                |                              | 500          |          |          | 2325                             |        |
| 37    | %24                                |                              | 500          |          |          | 2325                             |        |
| 40    | %27                                |                              | 500          |          |          | 2325                             |        |
| 41    | %28                                |                              | 500          |          |          | 2325                             |        |
| 42    | %29                                |                              | 500          |          |          | 2325                             |        |
| 45    | %2C                                |                              | 500          |          |          | 2325                             |        |
| 46    | %2D                                |                              | 500          |          |          | 2325                             |        |
| 47    | %2E                                |                              | 500          |          |          | 2325                             |        |
| 50    | %3B                                |                              | 500          |          |          | 2325                             |        |
| 52    | %3D                                |                              | 500          |          |          | 2325                             |        |
| 55    | %40                                |                              | 500          |          |          | 2325                             |        |
| 56    | %5B                                |                              | 500          |          |          | 2325                             |        |
| 58    | %5D                                |                              | 500          |          |          | 2325                             |        |
| Re    | quest Respons                      | e                            |              |          |          |                                  |        |
| Pre   | etty Raw He                        | ex Render                    |              |          |          |                                  |        |
|       |                                    | rnal Server Erron            |              |          |          |                                  |        |
|       | Cache-Control:<br>Content-Type: t  | private<br>ext/html; charset | t=utf-8      |          |          |                                  |        |
|       | Server: Microso                    |                              |              |          |          |                                  |        |
|       |                                    | Options: nosniff             |              |          |          |                                  |        |
|       | (-Powered-By: A<br>Strict-Transpor | SP.NEI<br>t-Security: max-a  | age=63072000 | l: inclu | deSubDor | mains: preload                   |        |
|       |                                    | y-Policy: default            |              |          |          |                                  | É' htt |
| 9 0   | Content-Securit                    | y-Policy-Report-(            |              | lt-src ' |          |                                  |        |
| 1     | nttps://maps.gs                    | https://www.goo              |              | ame-anc  |          | tps://maps.goo<br>self'; form-ac |        |
|       |                                    | eb 2023 14:13:31             |              | anc-anc  | estors   | Sell , Iolm-ad                   | .01011 |
| 13    | DOCTYPE html                       | PUBLIC "-//W3C//I            | DTD XHTML 1. | 0 Trans  | itional/ | //EN" "http://w                  | www.w3 |

Fuzzing

|   | A                | В    | с           | D         | E        |
|---|------------------|------|-------------|-----------|----------|
| 1 | HTTP Status Code | Byte | URL decoded | Reasoning | Comment  |
| 2 |                  | %25  | %           | URL       |          |
| 3 | 500              | %26  | &           | URL       |          |
| 4 | 500              | %2A  | *           | FILE      | Wilcard  |
| 5 | 500              | %3A  | :           | FILE      | ADS      |
| 6 | 500              | %3E  | >           | FILE      | Redirect |
| 7 | 500              | %3F  | ?           | URL       |          |
| 8 | 500              | %3C  | <           | FILE      | Redirect |
| 9 | 404              | %2B  | +           | URL       |          |
|   |                  |      |             |           |          |

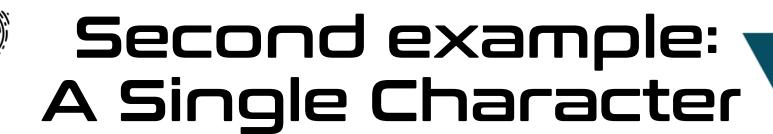

| 1 × 2 × 3 × 4 × 5 × +       Request ^ Payload       Status       Error       Timeout       Length       Comment         Positions       Payload Sets       Resource Pool       Options       85       T       200       1101         Payload Sets       You can define one or more payload sets. The number of payload sets depends on the attack type or be customized in different ways.       Not can define one or more payload sets. The number of payload count: 256       200       1101         Payload Set:       1       Yeayload count: 256       200       1101                                                                                                    |                         |
|----------------------------------------------------------------------------------------------------|-------------------------|
| Payload Sets       85       T       200       1101         You can define one or more payload sets. The number of payload sets depends on the attack type due to us to us t |                         |
| You can define one or more payload sets. The number of payload sets depends on the attack type (an be customized in different ways.       87       V       200       1101         88       W       200       1101         89       X       200       1101                                                                                                    |                         |
| You can define one or more payload sets. The number of payload sets depends on the attack type d     88     W     200     1101       type can be customized in different ways.     89     X     200     1101                                                                                                    |                         |
| 89 X 200 1101                                                                                                    |                         |
|                                                                                                    |                         |
|                                                                                                    |                         |
| 91 Z 200 1101                                                                                                    |                         |
|                                                                                                    |                         |
| 93 \ 200 1263<br>94 ] 200 1101                                                                                                    |                         |
| Payload Options [Simple list]         95         A         200         1101                                                                                                    |                         |
| This payload type lets you configure a simple list of strings that are used as payloads. 96 _ 200 🗌 1101                                                                                                    |                         |
| 97 ` 200 🗌 1101                                                                                                    |                         |
| Paste %00 98 a 200 1101                                                                                                    |                         |
| Load         %01         99         b         200         1101           %02         100         200         1101                                                                                                    |                         |
| Remove %03 Request Response                                                                                                    |                         |
| Clear %04 Pretty Raw Hex Render                                                                                                    | 🚍 \n 😑                  |
| %05                                                                                                    | <b>•••</b> ••• <b>•</b> |
| Deduplicate       %06       var wechallinfo = {         "level": "natas14", "pass": "qPazSJBmrmU7UQJv17MHk1PGC4Dx2MEP"                                                                                                    |                         |
| Add Enter a new item  };                                                                                                    |                         |
|                                                                                                    |                         |
| Add from list V 19 <body> 20 <h1></h1></body>                                                                                                    |                         |
| natas14                                                                                                    |                         |
| O Product Descention 21 <div id="content"></div>                                                                                                    |                         |
|                                                                                                    |                         |
| You can define rules to perform various processing tasks on each payload before it is used. Warning                                                                                                    |                         |
| <tb>          Add     Enabled     Rule     : mysqli_num rows() expects parameter 1 to be mysqli result, bool given in <b></b></tb>                                                                                                    |                         |
| Edit     VRL-decode     /var/www/natas/natas14/index.php                                                                                                    |                         |
| on line <b></b>                                                                                                    |                         |
| Remove 24                                                                                                    |                         |
| Up<br><br><br><br>                                                                                                    |                         |
| Down 24 Access denied!<br><div id="viewsource"></div>                                                                                                    |                         |
| <a href="index-source.html"><br/>View source.ode</a>                                                                                                    |                         |
|                                                                                                    |                         |
| Payload Encoding        25                                                                                                    |                         |
| This setting can be used to URL-encode selected characters within the final payload, for safe transmi 26  27                                                                                                    |                         |
| URL-encode these characters: $\sqrt{=<>?+8^{\circ};"8 ^{\circ}}$                                                                                                    |                         |
| $\bigcirc (\bigcirc \bigcirc \bigcirc \bigcirc \bigcirc \bigcirc \bigcirc \bigcirc \bigcirc \bigcirc \bigcirc \bigcirc \bigcirc \bigcirc \bigcirc \bigcirc \bigcirc \bigcirc $                                                                                                    | 0 matches               |
| Finished                                                                                                    |                         |

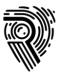

Fuzzing

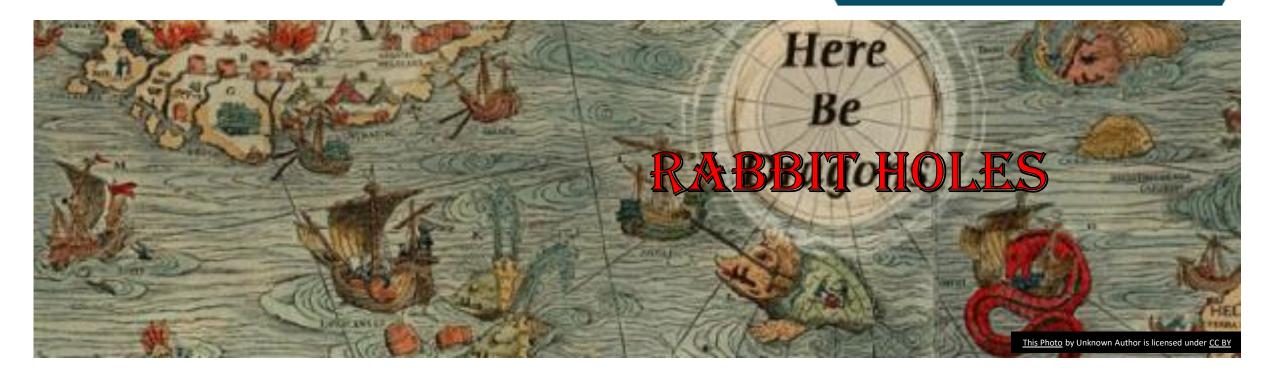

## Occam's Razor

Among competing hypothesis, the one with the fewest hypothesis is often correct.

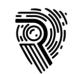

## Avoiding Rabbit Holes

- A rabbit hole is: A potential exploit condition which will take up a lot of time to research.
- Prioritize "width" rather than "depth"
  - Focus on rabbit holes with the time left after the scope is covered
- Structure your work scope
  - Duration of the engagement / How much time do we have left?
  - Hours spent Work left
    - Each hour spent impacts the total value spent on the engagement
  - How many scripts, functions and other things do we have left to test?
  - Do we need to get someone else to help us conclude a rabbit hole?
- Large applications: split into smaller parts to help team prioritize

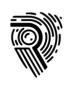

## Using Wordlists

With our fuzzing efforts, wordlists can help produce valuable results, e.g., anomalies in cases of:

- Different results
- Timing impacted
- External server interaction

| Directory: D:\riversec-repos\wordlists-discovery |                                                   |           |                                                       |  |  |  |  |
|--------------------------------------------------|---------------------------------------------------|-----------|-------------------------------------------------------|--|--|--|--|
| Mode                                             | Last                                              | WriteTime | Length Name                                           |  |  |  |  |
| d<br>d<br>d                                      | 10/10/2022<br>2/27/2022<br>2/27/2022<br>2/27/2022 | 6:24 PM   | assetnote<br>disney<br>flintstones<br>general purpose |  |  |  |  |

Use wordlists that help you target technology and hypothesis.

Great starting points:

- SecLists: https://github.com/danielmiessler/SecLists
- AssetNote: https://wordlists.assetnote.io/

Take time to learn what these wordlists contain; it will help you learn when to apply them

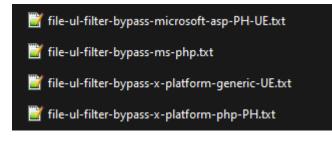

Fuzzing

## Use Collaborator with placeholders

- Many wordlists rely on external server interaction.
- Burp Suite has a built in external interaction monitor
- Taborator plugin makes for quick access to Collaborator
- Or use interactsh https://github.com/projectdiscovery/interactsh

| Dash | nboard Target Proxy Intruder     | Repeate      | er Collaborator Sequencer E          | ecoder Comparer Logger Ext       | ensions Taborator (7) |
|------|----------------------------------|--------------|--------------------------------------|----------------------------------|-----------------------|
| InQL | Scanner InQL Timer InQL Attacker |              |                                      |                                  |                       |
|      | Export Search (IP,Host):         | Show all typ | bes \vee 🛛 Taborator commands & copy | Poll now Number to generate:     | Create payload & copy |
| #    | Time                             | Туре         | IP                                   | Hostname                         | Comment               |
| 1    | 2023-Mar-28 15:44:22.374 UTC     | DNS          | 74.125.112.5                         | 2x08u1j1rSaiXKXrpO1h619zMqSGG5   |                       |
| 2    | 2023-Mar-28 15:44:22.385 UTC     | DNS          | 74.125.74.8                          | 2x08U1j1rSalXkxRPo1h619ZmQsgg5   |                       |
| 3    | 2023-Mar-28 15:44:22.435 UTC     | DNS          | 172.217.37.140                       | 2x08u1j1rsaixkxrpo1h619zmqsgg5.o |                       |
| 4    | 2023-Mar-28 15:44:22.607 UTC     | НТТР         | 62.92.21.73                          | 2x08u1j1rsaixkxrpo1h619zmqsgg5.o |                       |
| 5    | 2023-Mar-28 15:44:22.608 UTC     | НТТР         | 62.92.21.73                          | 2x08u1j1rsaixkxrpo1h619zmqsgg5.o |                       |
| 6    | 2023-Mar-28 15:44:23.002 UTC     | НТТР         | 62.92.21.73                          | 2x08u1j1rsaixkxrpo1h619zmqsgg5.o |                       |
| 7    | 2023-Mar-28 15:44:23.002 UTC     | НТТР         | 62.92.21.73                          | 2x08u1j1rsaixkxrpo1h619zmqsgg5.o |                       |

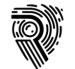

### Building Good Wordlists

- Roy Solberg's CeWLer
  - Filter away stop-words
- Ø Burp Suite GAP extension
- OURL Shortners bruteforce results
- http\_disallowed\_entries\_CiscoTopMillion
- Wiki's are a good source of wordlist

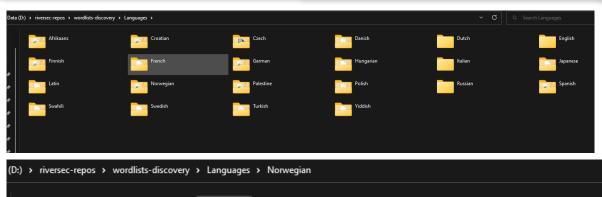

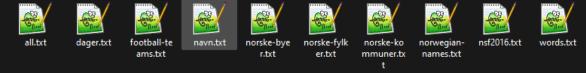

|                                                                                      | peater Collaborator Sequencer Deco                  |                                         |           |             | Project options     | User options       | GAP |
|--------------------------------------------------------------------------------------|-----------------------------------------------------|-----------------------------------------|-----------|-------------|---------------------|--------------------|-----|
| Select param types you want to retrieve:                                             |                                                     |                                         |           | d - 56 uniq |                     |                    |     |
|                                                                                      |                                                     |                                         |           |             |                     |                    |     |
|                                                                                      | 🗹 JSON params                                       | active<br>admin                         |           |             |                     |                    |     |
|                                                                                      |                                                     | callback                                |           |             |                     |                    |     |
|                                                                                      |                                                     |                                         |           |             |                     |                    |     |
| 🗹 JSON params                                                                        | Javascript variables and constants                  | cancelUrl<br>cancel url                 |           |             |                     |                    |     |
|                                                                                      |                                                     |                                         |           |             |                     |                    |     |
|                                                                                      |                                                     | dest<br>destination                     |           |             |                     |                    |     |
| Value of tag attributes within XML structure                                         | GAP Mode: 🗹 Parameters 🔽 Links                      | forward                                 |           |             |                     |                    |     |
|                                                                                      |                                                     |                                         |           |             |                     |                    |     |
|                                                                                      |                                                     |                                         |           |             |                     |                    |     |
| Include the list of common params in list (e.g. used<br>—                            |                                                     | Potential links fo                      |           | inique: 🗆   | Show origin endpoin | it 🔲 in scope only | /   |
| Build concatenated query string with param value                                     |                                                     | /api/v1/application/<br>/btnt.js        | n4igw1aat |             |                     |                    |     |
| Include URL path words in parameter list?                                            |                                                     | /gb-en/                                 |           |             |                     |                    |     |
|                                                                                      |                                                     |                                         |           |             |                     |                    |     |
|                                                                                      |                                                     | /js/index.js<br>/offline.html           |           |             |                     |                    |     |
| Restore defaults Save options                                                        | COMPLETED                                           | /sdk/rba-lightbox.m                     |           |             |                     |                    |     |
| The latest generated query string of all parameters:                                 |                                                     | /static/uim-web-sdk<br>/sw.js           |           | mainingApi- | v6.0.0-61f3a6a7.mi  |                    |     |
| RelayState=XNLV0&active=XNLV1&admin=XNLV2&                                           | 2. sellbasels VMUV/2.0. see sellUDL_VMUV/4.0. see s | /uim/api/applicatior                    |           | d9a0bf285ac | :70c10/confia/prod  |                    |     |
| elUrl=XNLV5&cancel_url=XNLV6&debug=XNLV7&                                            |                                                     |                                         |           |             |                     |                    |     |
| =XNLV10&forward_url=XNLV11&forwardurl=XNLV                                           | /12&go=XNLV13&goTo=XNLV14&goto=X                    | /uim/api/token/reol<br>/v3/config/pages |           |             |                     |                    |     |
| NLV15&id=XNLV16&location=XNLV17&locationUF                                           |                                                     | /vs/conlig/pages                        |           |             |                     |                    |     |
| url=XNLV20&n=XNLV21&next=XNLV22&out=XNL<br>us=XNLV26&r_URL=XNLV27&r_Url=XNLV28&r_url |                                                     | Link filter:                            |           |             | e match 🔲 Case se   | nsitive Apply fi   |     |

Fuzzing

| grep | -aEirh | "^api-co*"    | <pre>tr '[:upper:]'</pre>  | '[:lower:]'    | sort | uniq > /r | nt/d/tmp/api-co.txt             |
|------|--------|---------------|----------------------------|----------------|------|-----------|---------------------------------|
| grep | -aEirh | "^api-bc*"    | tr '[:upper:]'             | '[:lower:]'    | sort | uniq > /r | nt/d/tmp/api-bc.txt             |
| grep | -aEirh | "^extern*"    | tr '[:upper:]'             | '[:lower:]'    | sort | uniq > /r | <pre>int/d/tmp/extern.txt</pre> |
| grep | -aEirh | "^extern.*"   | <pre>  tr '[:upper:]</pre> | ' '[:lower:]'  | sort | uniq > /  | /mnt/d/tmp/extern.txt           |
| grep | -aEirh | "^extern.*\$" | tr '[:upper:               | ]'_'[:lower:]' | sort | uniq >    | /mnt/d/tmp/extern.txt           |
| grep | -aEirh | "^besokr.*\$" | tr '[:upper:               | ]' '[:lower:]' | sort | uniq >    | /mnt/d/tmp/besokr.txt           |
| grep | -aEirh | "^compan.*\$" | tr '[:upper:               | ]' '[:lower:]' | sort | uniq >    | /mnt/d/tmp/compan.txt           |
| grep | -aEirh | "^dailyc.*\$" | tr '[:upper:               | ]' '[:lower:]' | sort | uniq >    | /mnt/d/tmp/dailyc.txt           |
| grep | -aEirh | "^meetin.*\$" | tr '[:upper:               | ]' '[:lower:]' | sort | uniq >    | /mnt/d/tmp/meetin.txt           |
| grep | -aEirh | "^flyerl.*\$" | tr '[:upper:               | ]' '[:lower:]' | sort | uniq >    | /mnt/d/tmp/flyerl.txt           |
|      |        |               |                            |                |      |           |                                 |

## Scan with plugins and web app

Fuzzing

| Projects {\n <mark>SprojectS</mark> {\n pro | Send to Repeater<br>Send to Intruder | Ctrl+R<br>Ctrl+I | updatedAt\n createdAt\n                                               | typena |
|---------------------------------------------|--------------------------------------|------------------|-----------------------------------------------------------------------|--------|
|                                             | Scan defined insertio                | on points >      | Open scan launcher                                                    |        |
|                                             | Do passive scan<br>Do active scan    |                  | Add to task: 7. Default configuration<br>Add to task: 8. Active scans |        |
|                                             | Extensions                           | >                | Add to task: 10. RS Scan                                              |        |
|                                             | Convert selection >                  |                  |                                                                       |        |
|                                             | URL-encode as you f                  | ype              |                                                                       |        |
|                                             | Cut                                  | Ctrl+X           |                                                                       |        |
|                                             | Сору                                 | Ctrl+C           |                                                                       |        |
|                                             | Paste                                | Ctrl+V           | \                                                                     |        |
|                                             |                                      |                  | · · · · · · · · · · · · · · · · · · ·                                 |        |

Get a second opinion from your vulnerability scanner

In this case, Burp Suite is tasked to scan the defined insert point §project§

## Does scanner find something?

Revisit methodology and ask yourself how you could improve it

# Review Logger 500 errors

Fuzzing

- Review the request log
- Look for 500 Error Messages
- There could be potential for exploitation
- Once done, clear the log

|                                                                                                    |            |      |                    |           |                                                                                                    |            |              |                      | - · ·   |
|----------------------------------------------------------------------------------------------------|------------|------|--------------------|-----------|----------------------------------------------------------------------------------------------------|------------|--------------|----------------------|---------|
| # Time Tool                                                                                                    | Method     | Host | Path               | Query     | Param count                                                                                                    | Status ~   | Length       | Start response timer | Comment |
| 33768 16:17:21 24 Mar 2023 Scanner<br>33777 16:17:21 24 Mar 2023 Scanner                                                                                                    | GET<br>GET |      | /logout            |           |                                                                                                    | 500<br>500 | 1032<br>1036 | 73<br>74             |         |
| 33788 16:17:21 24 Mar 2023 Scanner                                                                                                    | GET        |      | /logout<br>/logout |           |                                                                                                    | 500        | 1030         |                      |         |
| 33799 16:17:21 24 Mar 2023 Scanner                                                                                                    | GET        |      | /logout            |           |                                                                                                    | 500        | 1030         |                      |         |
| 33812 16:17:21 24 Mar 2023 Scanner                                                                                                    | GET        |      | /logout            |           |                                                                                                    | 500        | 1024         | 135                  |         |
| 33823 16:17:22 24 Mar 2023 Scanner                                                                                                    | GET        |      | /logout            |           |                                                                                                    | 500        | 1042         |                      |         |
| 33835 16:17:22 24 Mar 2023 Scanner                                                                                                    | GET        |      | /logout            |           |                                                                                                    | 500        | 1026         |                      |         |
| 33846 16:17:22 24 Mar 2023 Scanner                                                                                                    | GET        |      | /logout            |           |                                                                                                    | 500        | 1040         | 72                   |         |
| 33860 16:17:22 24 Mar 2023 Scanner                                                                                                    | GET        |      | /logout            |           |                                                                                                    | 500        | 1030         |                      |         |
| 33868 16:17:22 24 Mar 2023 Scanner                                                                                                    | GET        |      | /logout            |           |                                                                                                    | 500        |              | 56                   |         |
| 33888 16:17:22 24 Mar 2023 Scanner                                                                                                    | GET        |      | /logout            |           |                                                                                                    |            |              |                      |         |
| Request         Pretty       Raw       Hex         1       GET / logout HTTP/2         2       Host:         3       Cooki.         (sele.       Oversion%3d%221.0%22%20encoding%3d%22UT-8%22%3f%3e%3         (sele.       Oversion%3d%221.0%22%20encoding%3d%22UT-8%22%3f%3e%3         (sele.       Oversion%3d%221.0%22%1cp%3a%2f%2f@gdf%2C0%0fjhy46002n         v080z       2%3e%25uaxds%3b)%e')%2c*%2f1')%20from%20dual);         _cf_1       -1679670859-0-A2tb4UYJmH0DdlczxCW&RpdJwHILNbgoRozEj1k         guyLe       -1679670859-0-A2tb4UYJmH0DdlczxCW&RpdJwHILNbgoRozEj1k         guyLe       -1679670859-0-A2tb4UYJmH0DdlczxCW&RpdJwHILNbgoRozEj1k         guyLe       -1679670859-0-A2tb4UYJmH0DdlczxCW&RpdJwHILNbgoRozEj1k         guyLe       -1679670859-0-A2tb4UYJmH0DdlczxCW&RpdJwHILNbgoRozEj1k         guyLe       -1679670859-0-A2tb4UYJmH0DdlczxCW&RpdJwHILNbgoRozEj1k         gwyLe       -1679670859-0-A2tb4UYJmH0DdlczxCW&RpdJwHILNbgoRozEj1k         gwyLe       -1679670859-0-A2tb4UYJmH0DdlczxCW&RpdJwHILNbgoRozEj1k         gwyLe       -1679670859-0-A2tb4UYJmH0DdlczxCW&RpdJwHILNbgoRozEj1k         gwyLe       -1679670859-0-A2tb4UYJmH0DdlczxCW&RpdJwHILNbgoRozEj1k         gwyLe       -16796708-90-3, image/avif, image/avif, image/avif, image/avif, image/avif, image/avif, image/avif, image/avif, image/avif, image/avif, image/avif, image/avif, image/a |            |      |                    |           | 1 HTTP/2 500 Internal Server Error<br>2 Date: Fri, 24 Mar 2023 15:17:21 GMT<br>3 Content-Type: text/html; charset=utf-8<br>4 X-Powered-By: Express<br>5 Content-Security-Policy: default-src 'none'<br>6 X-Content-Type-Options: nosniff<br>7 Set-Cookie: connect.sid= |            |              |                      |         |
| ⑦                                                                                                    |            |      |                    | 0 matches | 25<br>⑦ῷ ← →                                                                                                    |            |              |                      |         |

## Hypothesis and test cases

Be creative and utilize your team.

Test and conclude hypothesizes

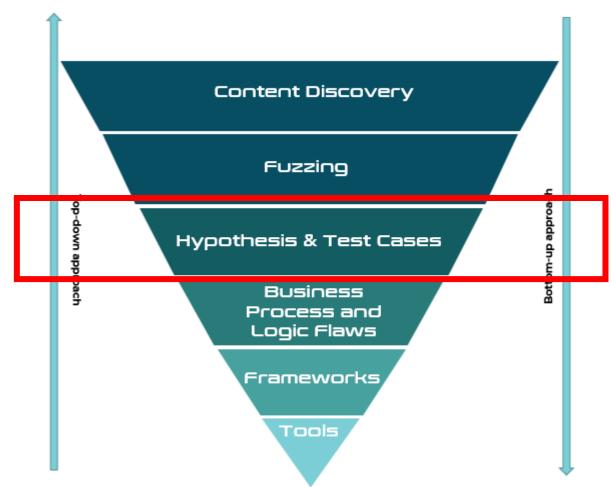

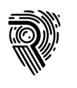

## Utilize the Team

- Pen Testing is a team effort, not an individual effort.
- Outilize a team to maximize the penetration test efforts.
- Ensure you can work together
- If you can't properly explain and create valid hypothesis
  - Ask your team
  - Work together (knowledge transfer)
- Source your rabbit holes to team members

### Hypothesis

I am seeing that : > < and \* are influencing file reads of the file server. I want to explore Local File Inclusion, SSRF and similar kinds of vulnerabilities

|   | A                | В    | с           | D         | E        |
|---|------------------|------|-------------|-----------|----------|
| 1 | HTTP Status Code | Byte | URL decoded | Reasoning | Comment  |
| 2 |                  | %25  | %           | URL       |          |
| 3 | 500              | %26  | &           | URL       |          |
| 4 | 500              | %2A  | *           | FILE      | Wilcard  |
| 5 | 500              | %3A  | :           | FILE      | ADS      |
| 6 | 500              | %3E  | >           | FILE      | Redirect |
| 7 | 500              | %3F  | ?           | URL       |          |
| 8 | 500              | %3C  | <           | FILE      | Redirect |
| 9 | 404              | %2B  | +           | URL       |          |
|   |                  |      |             |           |          |

## Business Process and Logic Flaws

### With extensive knowledge of the target, explore process and logic flaws

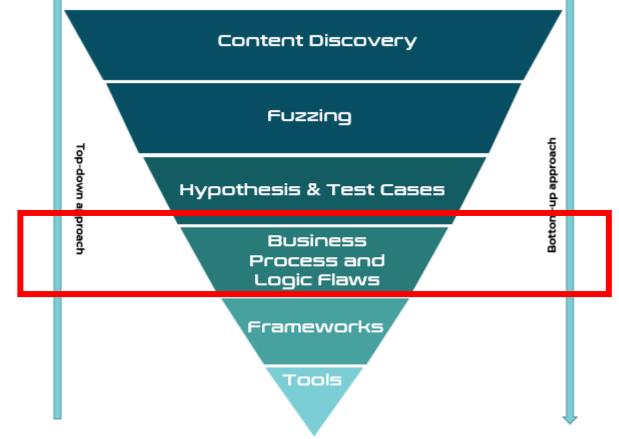

## A Quickie on Authentication

- Technically a part of discovery / scoping / planning
  - Pentesting is not a one-size fits all
  - Work with the customer to find THEIR needs
- Applications typically have different privileges levels:
  - Super Admin
  - Customer admin
  - User
  - Unauthenticated
- Regardless of the scope you have worked through with your customer, ask for super admin
  - Map out everything as super admin, you don't have to pentest it, but build overview of functionality
- Make sure customer admin, user and unauthenticated is secure, and provides segregation

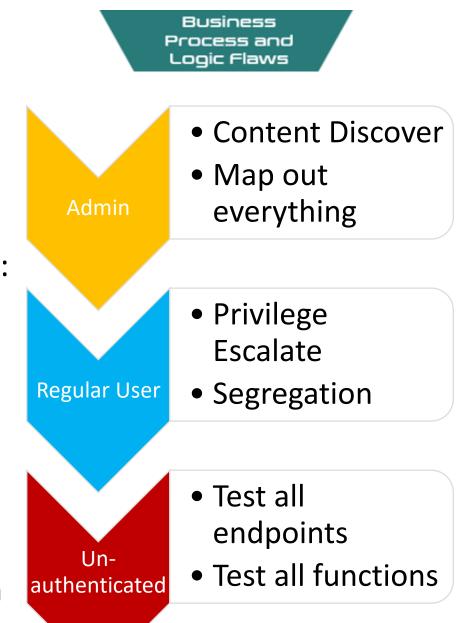

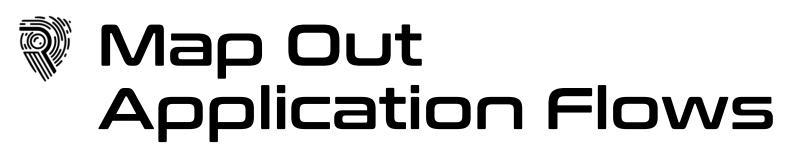

- Mapping out the flow of behavior
- Draw.io / Diagrams.net is easy quick win
- Helps look at things from a bird eye perspective
- Map out requests and response
- Example flows:
  - Purchasing

. . .

- Authentication
- Impersonation / privilege escalation
- Password reset flow

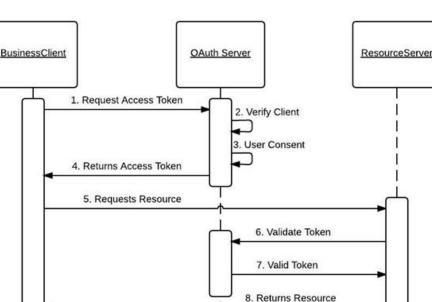

Business Process and

Logic Flaws

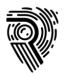

## Frameworks

## Compliance and pentest support. Utilize frameworks.

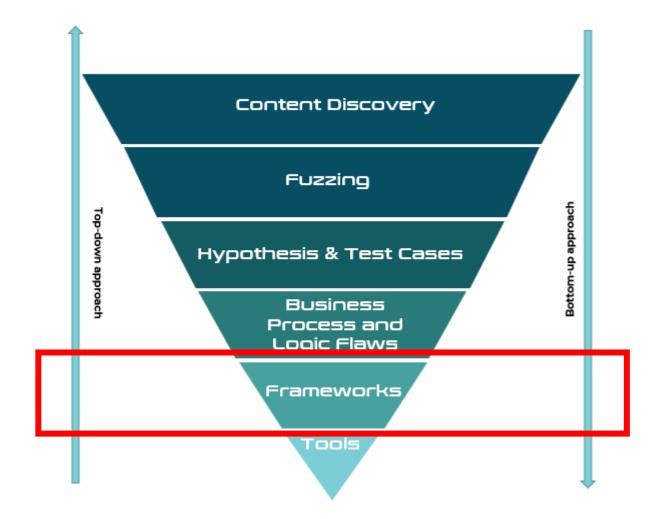

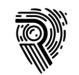

## Minimum Viable Penetration Testing

- Define an **absolute minimum** of activity to perform on a certain system or piece of technology or application.
- Allow experience from previous tests to be reused
- A way to support pentesters. Don't start from scratch.
  - Your own refined Google / Hacktricks.xyz / etc.
- Not training on concepts, but simple bullets of what needs to be done
- Make pentester accountable to:
  - Check the things which needs to be checked
  - Ask team for help when there are interesting anomalies
- There are application and technology specific MVP's

Frameworks

#### Minimum Viable Pentesting

> Cloud

> Hardware

> Internal

> Mobile

> Other Services

> Phishing

V WEB

⇒\_gfx

> Tools

> WebApps

1. Core MVP Methodology

401 or 403 Unauthorized

API

ASP.NET WAF Evasion

Auth0

Authentication

### Tech and Application Specific MVP

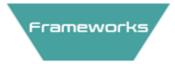

Attack The Stack Middleware Web server Managed code Backends

### Tech & App Specific MVP

> WebApps 1. Core MVP Methodology 401 or 403 Unauthorized API ASP.NET WAF Evasion Auth0 Authentication BruteForce - Turbo Intruder dotNET FileUpload FingerPrinting GIT gprc IIS Webserver

WebApps
 \_gfx
 ArcGis
 CMS - Content Manag...
 CraftCMS
 Django
 DocuWiki
 Drupal
 EasyEdit
 ElasticSearch
 EpiServer
 eZ-Publish

### **Testing Frameworks**

- ASVS Application
   Security Verification
   Standard
- WSTG Web Security Testing Guide

## IIS Short Name Scanning

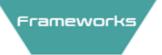

| PS C:\tmp\repos\IIS_shortname_S<br>Server is vulnerable, please wa |                    | ython.exe .\ii | s_shortname_Scan | .py https:// | /metadatacard/ |
|--------------------------------------------------------------------|--------------------|----------------|------------------|--------------|----------------|
| [+] /metadatacard/m~1.* [scan i                                    |                    |                |                  |              |                |
| [+] /metadatacard/me~1.*                                           | [scan in progress] |                |                  |              |                |
| [+] /metadatacard/met~1.*                                          | [scan in progress] |                |                  |              |                |
| [+] /metadatacard/meta~1.*                                         | [scan in progress] |                |                  |              |                |
| [+] /metadatacard/metad~1.*                                        | [scan in progress] |                |                  |              |                |
| <pre>[+] /metadatacard/metada~1.*</pre>                            | [scan in progress] |                |                  |              |                |
| <pre>[+] /metadatacard/metada~1.z*</pre>                           | [scan in progress] |                |                  |              |                |
| <pre>[+] /metadatacard/metada~1.zi*</pre>                          | [scan in progress] |                |                  |              |                |
| <pre>[+] /metadatacard/metada~1.zip*</pre>                         | [scan in progress] |                |                  |              |                |
| [+] File /metadatacard/metada~1                                    | .zip* [Done]       |                |                  |              |                |
|                                                                    |                    |                |                  |              |                |
| File: /metadatacard/metada~1.zi                                    | p*                 |                |                  |              |                |
| Θ Directories, 1 Files found in                                    | total              |                |                  |              |                |

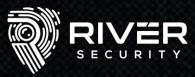

### WordPress Enumeration

https://riversecurity.eu/wordpress/wp-content/uploads/2021/08/20210729\_175011.jpg https://riversecurity.eu/wordpress/wp-content/uploads/2021/06/f\_logo\_RGB-Blue\_100.png https://riversecurity.eu/wordpress/wp-content/uploads/2021/06/LI-Logo.png https://riversecurity.eu/wordpress/wp-content/uploads/2021/06/1-year-growth-1.png https://riversecurity.eu/wordpress/wp-content/uploads/2021/06/1-year-growth.png https://riversecurity.eu/wordpress/wp-content/uploads/2021/06/image.png https://riversecurity.eu/wordpress/wp-content/uploads/2021/06/New-Project.png https://riversecurity.eu/wordpress/wp-content/uploads/2021/05/River-security-01.jpg https://riversecurity.eu/wordpress/wp-content/uploads/2021/05/overview-1.jpg https://riversecurity.eu/wordpress/wp-content/uploads/2021/05/ooda-3.png https://riversecurity.eu/wordpress/wp-content/uploads/2021/05/banner-042-01.png https://riversecurity.eu/wordpress/wp-content/uploads/2021/05/eye-white-red-transparent.png https://riversecurity.eu/wordpress/wp-content/uploads/2021/05/ben-den-engelsen-htcQ7uAWzAo-unsplash.jpg https://riversecurity.eu/wordpress/wp-content/uploads/2021/05/yue-su-77z-0VJJj6g-unsplash.jpg https://riversecurity.eu/wordpress/wp-content/uploads/2021/05/niclas-moser-ew6Guk2mgTk-unsplash.jpg https://riversecurity.eu/wordpress/wp-content/uploads/2021/05/overview-1.png https://riversecurity.eu/wordpress/wp-content/uploads/2021/05/overview.png https://riversecurity.eu/wordpress/wp-content/uploads/2021/05/eye-black-red\_in\_middle.png https://riversecurity.eu/wordpress/wp-content/uploads/2021/05/daniel-malikyar-F1leFzugQfM-unsplash-1.jpg https://riversecurity.eu/wordpress/wp-content/uploads/2021/05/Vegar.jpg https://riversecurity.eu/wordpress/wp-content/uploads/2021/05/meg-rs-2.jpg https://riversecurity.eu/wordpress/wp-content/uploads/2021/05/meg-rs-1.jpg https://riversecurity.eu/wordpress/wp-content/uploads/2021/05/meg-rs.jpg https://riversecurity.eu/wordpress/wp-content/uploads/2021/04/proaktive-reactive-1.png https://riversecurity.eu/wordpress/wp-content/uploads/2021/04/proaktive-reactive.png https://riversecurity.eu/wordpress/wp-content/uploads/2021/04/Farmer-1.jpg https://riversecurity.eu/wordpress/wp-content/uploads/2021/04/1516243355397.jpeg https://riversecurity.eu/wordpress/wp-content/uploads/2021/01/1516243355397.jpeg https://riversecurity.eu/wordpress/wp-content/uploads/2021/03/secret.txt https://riversecurity.eu/wordpress/wp-content/uploads/2021/03/tv2-exchange-2.png https://riversecurity.eu/wordpress/wp-content/uploads/2021/03/tv2-exchange.png

#### #USERS

Chris Dale,chris Karina Aarland,karina Krister Kvaavik,krister Magnus Holst,magnus silje,silje #POSTS

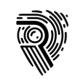

### When You Don't Have MVP

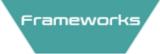

### Create one

- It is **minimum** viable
- A starting point is better than nothing
- Dedicate days before the engagement to:
  - Build
  - Set-up
  - Configure
  - Break & Hack
  - Create CTF challenges ;)
- Create foundations for future hypothesis

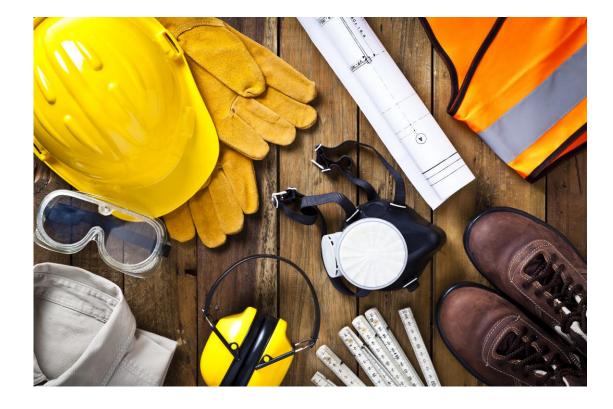

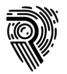

## Tools

## Vulnerability scanners, application and technology specific tools

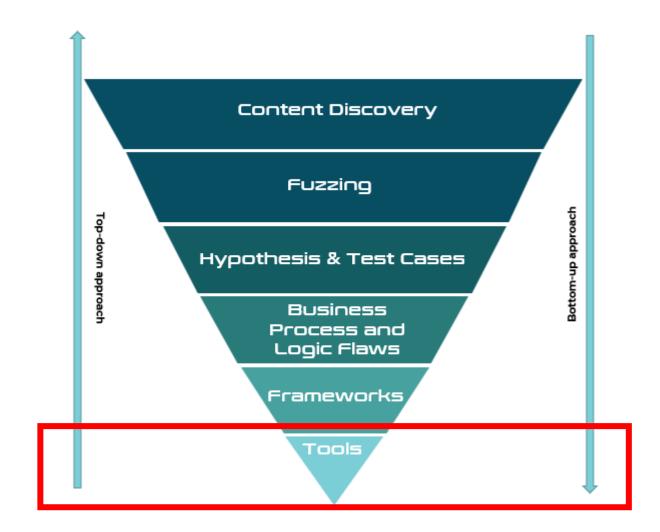

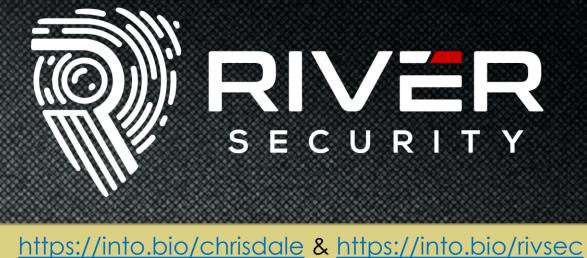

L Download slides here!

5

Twitter – https://twitter.com/ChrisADale

in

LinkedIn – https://www.linkedin.com/in/chrisad/

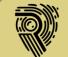

Fighting Cyber Crime – https://riversecurity.eu

✓ Work with us! We ARE hiring by attitude, and train for talents